EBP INFORMATIQUE • ZA du Bel Air, Rue de Cutesson • 78120 RAMBOUILLET • info.fr@ebp.com www.ebp.com • Tél : 01 34 94 80 00 • Fax : 01 34 85 62 07 • SA au capital de 1 million d'euros RCS VERSAILLES B 330 838 947 • TVA IC FR 49330838947 • NAF 5829C • mars 2024

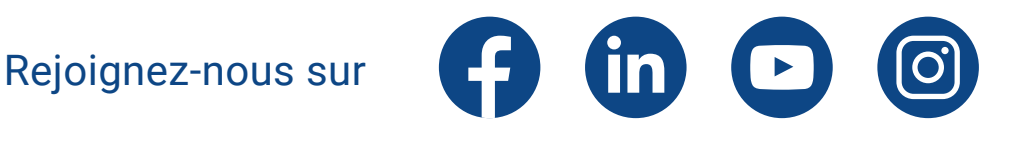

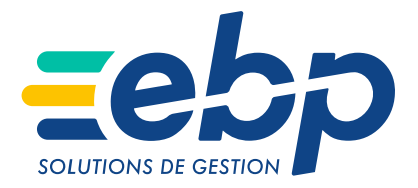

## Facture "CLASSIQUE"

Document qui atteste de l'achat ou de la vente de biens ou services.

## Facture de "SITUATION"

Document intermédiaire permettant d'échelonner la facturation et le règlement des travaux.

> **Mention** "Facture de situation" ou "Facture"

# **VS**

## **LES MENTIONS COMMUNES ET SPÉCIFIQUES DES 2 TYPES DE FACTURES**

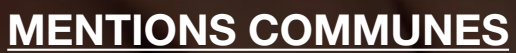

En-tête de la fact Identité du vend Identité de l'achet Date et numéro de la fact

#### Corps de la fact

Détail et libellé des trav facturés détaillés en li et structurés en lot, ou

#### Pied de la fact

Conditions de règlem Montants dûs par l'achet (avec détail HT, TVA et T

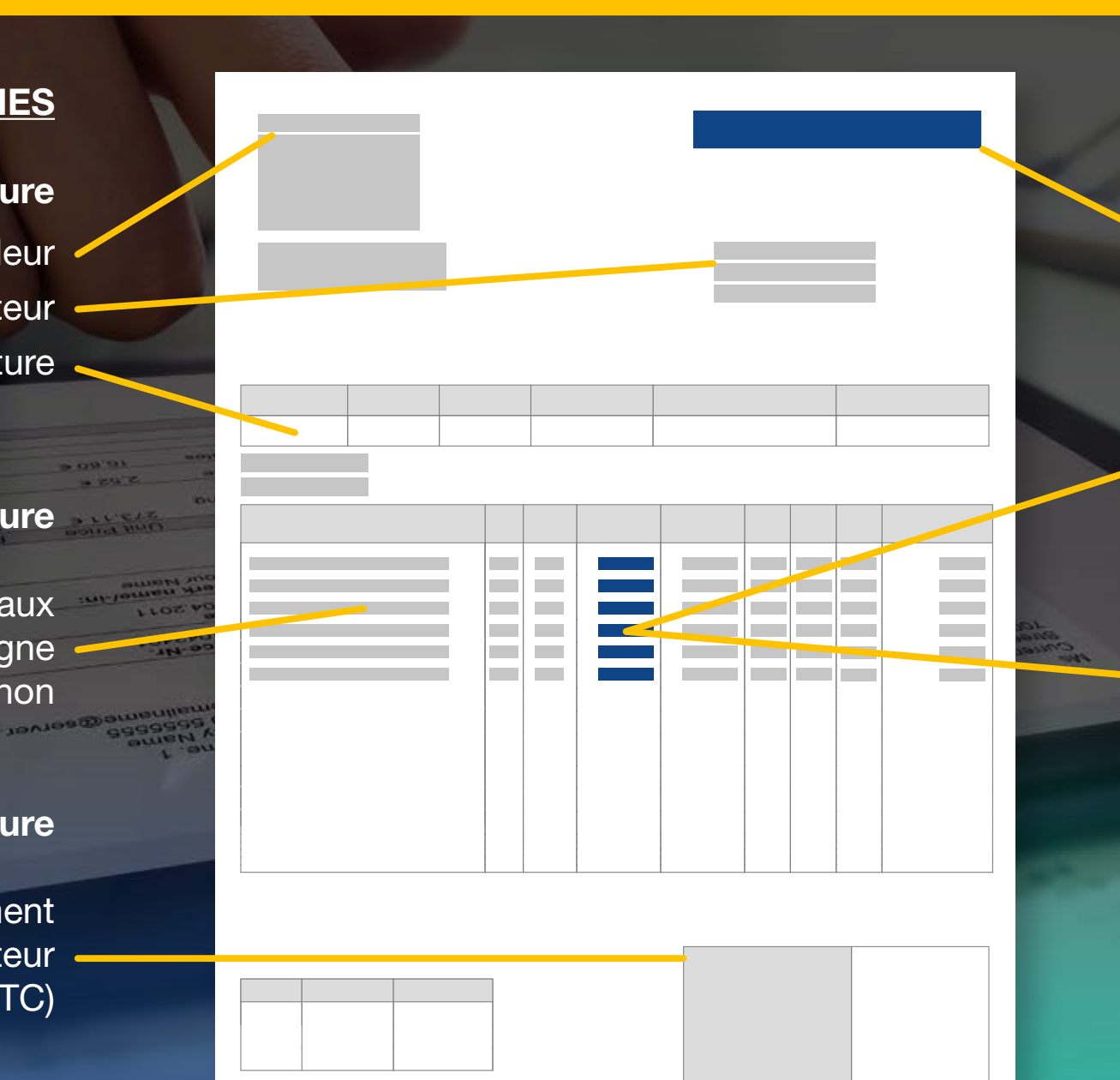

## MENTIONS SPÉCIFIQUES

Pourcentages d'avancement et montants correspondants détaillés dans chaque ligne

Montants globaux des travaux facturés, détaillés dans chaque ligne

## **Les 2 méthodes de calculs de la facture de situation**

## **Les avantages à mettre en place des factures de situation**

## **AU GLOBAL**

Calcul basé sur l'avancement global : appliqué de manière homogène (30% sur chaque ligne par exemple) ou à la ligne (différents % suivant les lignes).

## **PAR LOT**

Calcul basé sur les différents lots du chantier. L'avancement porte sur la tranche/le lot concerné. Exemples : Mise hors d'eau Mise hors d'air

## **POUR VOS CLIENTS :**

- étaler les règlements et donc les dépenses
- avoir un suivi régulier et formalisé de l'avancement du chantier
- conserver une bonne relation avec son artisan tout au long du chantier

#### **POUR VOUS :**

- couvrir les dépenses déjà effectuées et anticiper les prochaines
- valider de façon régulière l'avancement des travaux avec vos clients
- éviter des litiges en fin de chantier

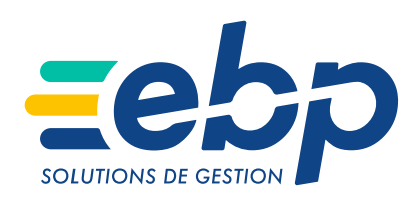

Tout ce que vous devez savoir sur ... **LES FACTURES DE SITUATION**